## SAP ABAP table ADFSH\_SETTINGS {Flight Scheduling: Selection Tree Profile Variants}

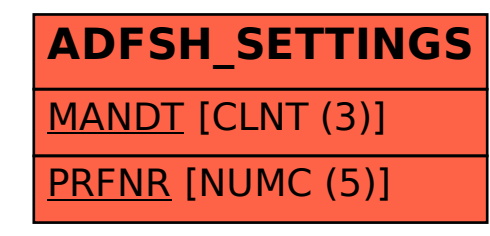